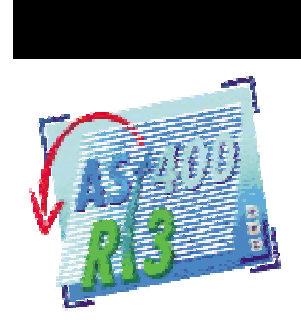

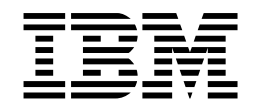

# *SAP R/3 on the AS/400 Pre-Production Performance Evaluation (PPPE)*

*What is a PPPE? Pre-Production Performance Evaluation (PPPE) is to test the capacity of the SAP R/3 environment from H/W perspective to support the production workload. Also commonly known as Stress Test. As the word stress indicates, this test should not be done to break the machine. Stressing the machine to beyond capacity is done during the Benchmarking process.*

#### **Objectives**

- To simulate the production workload in terms of:
	- H/W configuration
	- R/3 modules mix
	- Transactions after customization
	- Number of users
- Test and justify whether the H/W (CPU, memory, and disk) is sufficient to support your production environment.
- Test the R/3 modules, add-ons, and interfaces all together for coexistence.
- Identify the performance bottlenecks, which might be faced during production.
- Testing of your network. You may have users signing on through LAN and WAN. Network problems get identified during this test.

#### When is the right time to do PPPE?

Pre-production performance evaluation should be done when R/3 environment is closer to production environment in terms of H/W, customization of transactions, and data loading. For example:

- Configuration of R/3 modules are near or at completion.
- Development of new programs/reports and modifications is complete.
- All the additional application programming is complete, for example, interface to/from Legacy systems etc. (BDC/BAPI's etc.)
- User training is complete on the application and users are aware of the transactions. An alternative to live users would be to use user simulation tools to run the scripts.
- Policies regarding daytime and nighttime batch programs are finalized.

Now Available Worldwide. Call 507-286-6908 to schedule an evaluation.

# **Highlights**

- Simulates Production Workload
- Validates Hardware Sizing
- Allows time for equipment upgrade, if necessary, prior to going live.

# Contract Type

(Fee Offering)

#### IBM Responsibilities

- Provide document describing performance benchmark requirements and setup
- Participate in a teleconference planning session
- Perform preliminary pre-test performance check of system (profile parameters, PTF levels, paging statistics)
- Monitor remotely the performance evaluation run
- Advise, as appropriate, any performance changes during test
- Provide customer a written performance analysis of the run with recommendations for performance improvements
- Conduct a teleconference reviewing results and recommendations
- Model/project production workload configuration based on test results

### Customer Responsibilities

- Establish SAP OSS and IBM ECS connections
- Access for IBM to customer's AS/400 and SAP's BASIS technical focal points for questions/consultation
- Define performance evaluation using the document provided
- Set up the performance evaluation
- Identify any known performance problems to SAP and/or IBM prior to test run
- Conduct the teleconference planning session with the Transitional Support Center (TSC) to review benchmark preparation
- Submit test details to TSC as outlined in the IBM document
- Set up connection for remote monitoring by the TSC
- Run the performance test Participate in debrief teleconference on results and
- recommendations • Implement any recommendations

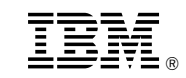

© International Business Machines Corporation 1998 Printed in the United States of America 12-98

All Rights Reserved

References in this publication to IBM products or services do not imply that IBM intends to make them available in every country in which IBM operates.

IBM, and AS/400 are trademarks or registered trademarks of International Business Machines Corporation.

Any trademarks or registered trademarks that appear belong to their respective owners.

Printed on recycled paper containing 20 percent post-consumer waste fiber.